## **A COMPLETE Survey of Velocity Features in Perseus**

Michelle A. Borkin

Senior Thesis Astronomy Department, Harvard College

May 2006 Advisor: Prof. Alyssa A. Goodman

#### **Abstract**

Using <sup>12</sup>CO and <sup>13</sup>CO molecular line maps of the Perseus star forming region from the COMPLETE Survey of Star Forming Regions, a catalog of velocity features was compiled using a variety of visualization techniques to identify outflows. 3D isosurface models were generated in RA-DEC-Velocity space using 3D Slicer, a brain imaging and visualization computer application developed at Brigham and Women's Hospital's Surgical Planning Lab, and the high velocity gas features were identified. This visualization allowed for a rapid review of a large area (over 8 square degrees). A total of 217 high velocity (at least  $2\sigma$  from the peak emission) points were marked in 3D Slicer for all of Perseus. Three regions (B5, IC 348, and L1448) were investigated further to determine which points were associated with known or potentially new outflows. All known outflows in Perseus were detected, 20 points were identified in these three regions as possibly being associated with an undocumented outflow, 3 points were identified with a shell and outflow around B5 IRS4, and 6 points were identified with a possible large shell spanning across the L1448 and NGC 1333 regions of Perseus.

The B5 region was further investigated to determine the mass, momentum, and kinetic energy of the region and of the outflows. The high velocity gas detected from outflowing gas in the B5 region accounts for about 10% of all the high velocity gas in the region. Detected outflows are not the only source of the observed high velocity gas in the region, implying that most of this gas is from undetected outflows, from outflowing gas where the source has stopped producing new outflowing gas, or from some other unexplained turbulent process. The implications of this and future follow-up on this outflowing gas gives insight into where high velocity gas comes from in star forming regions, and the distribution and density of star forming regions.

1

#### **1. Introduction**

#### **1.1 Project Motivation**

#### **1.1.1 Astronomical Motivation**

The research for this paper was primarily motivated by the desire to study the velocity features of star forming regions over a very large area to gain perspective of large scale trends and statistics. The COMPLETE (CoOrdinated Molecular Probe Line Extinction Thermal Emission) Survey of Star Forming Regions<sup>1</sup> was created with the goal of gaining a better understanding of star formation by studying all of Perseus, Ophiuchus, and Serpens with molecular line, dust emission, and extinction data. This wealth of data allows one to fully study the region and calculate the same properties of the cloud in many different ways.

The molecular line data allows one to directly investigate the velocity structure of a cloud. Each cube is a series of RA-DEC intensity maps (better known as channel maps since there is one for each velocity channel observed by the radio telescope) for a series of velocity values and each map is representative of the emission from the cloud at that particular velocity. The velocity structure describes the kinematics of the gas in the cloud and one is able to see signs of phenomena such as turbulence, expanding shells, and outflows. Understanding how much mass and energy these contribute to the cloud allow provide implications as to the evolution of the cloud, and how active the star formation is in the cloud.

A primary focus of this paper is studying outflows. Outflows are observed across the entirety of Perseus and allow one to identify the location of young stars (less than  $10^7$  years old) and where active star formation is occurring. When stars form from collapsed gas, matter goes into the core from the accretion disk and at the same time mass is pushed out through bipolar outflows as shown in Figure 1 (Arce 2001). Understanding this outflow phase of a young star is important because the process dissipates extra angular momentum in the system and the outflow can stop the accretion of mass onto the star by blowing away the surrounding material (Arce 2001). It is also the case that the high velocities and energies that are output by the outflow affect the surrounding cloud and is a source of internal energy for it (Margulis & Lada 1985). Knowing where outflows are located within a cloud identify the locations of young stars and where active star formation is occurring, and the study of these outflows is integral to understanding the evolution and velocity distribution of molecular clouds.

 <sup>1</sup> http://www.cfa.harvard.edu/COMPLETE

This paper follows a similar approach to that used by Margulis  $&$  Lada (1985) where they examined 6 specific outflows. The outflows were observed in  ${}^{12}CO$  and  ${}^{13}CO$ , and their masses and energies were calculated. As they state in their discussion, "No systematic search of a single cloud for high-velocity flows has yet been made. Such a study would be valuable, both from the points of view of cloud dynamics and bipolar flow statistics." The research presented in this paper is the first step to study many outflows over a large scale to better understand outflow and cloud dynamics.

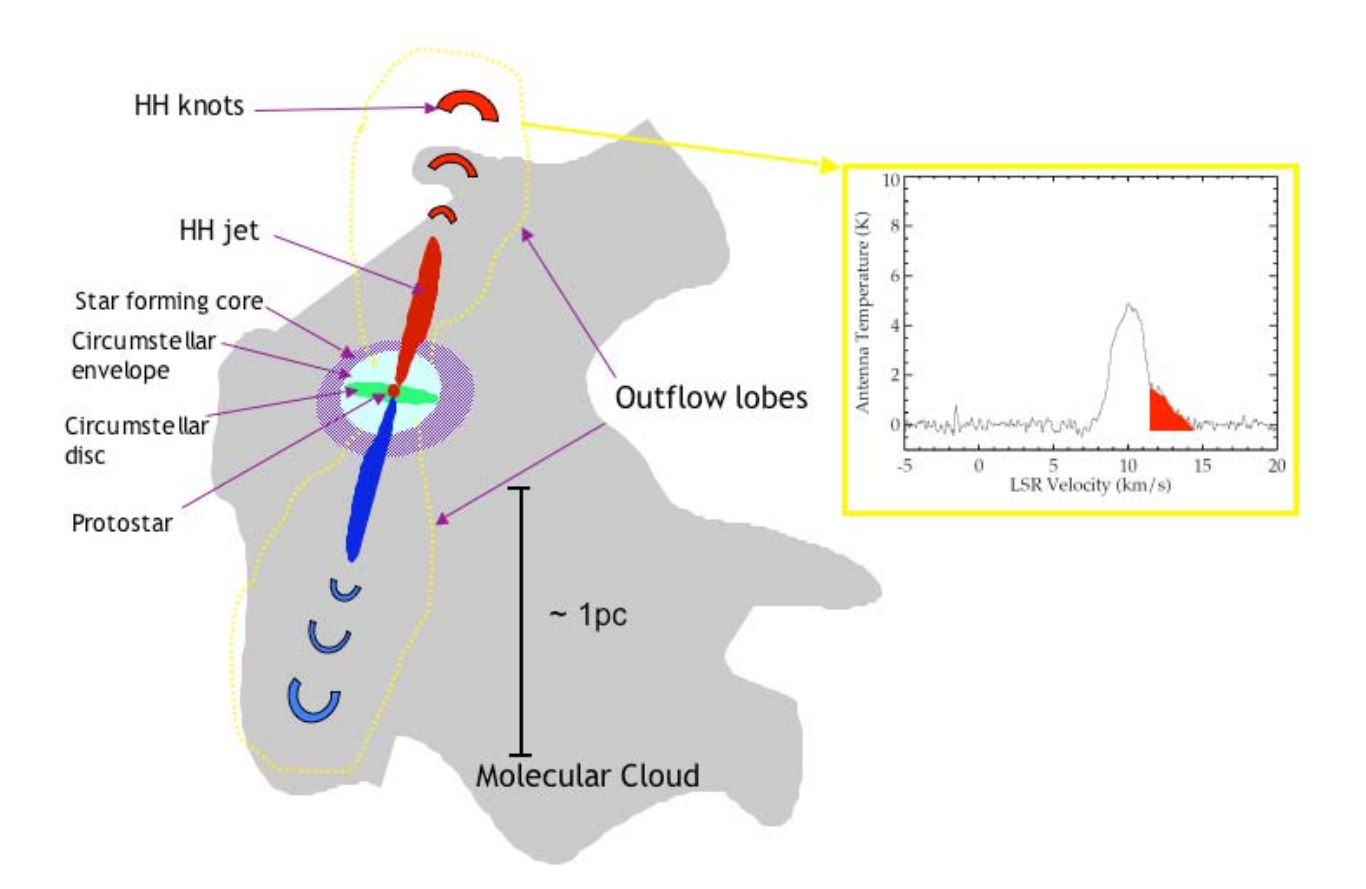

Note: Not drawn to scale.

Figure 1: Schematic depiction of an outflow in a molecular cloud with a sample observation (from B5) of how a red outflow lobe appears in a spectrum as a red velocity wing (based on Figure 1.2 of Arce 2001).

#### **1.1.2 Computational and Analytical Motivation**

Another component of this research was to test the effectiveness of using 3D visualization of molecular clouds in RA-DEC-Velocity space to identify velocity features such as outflows. This was inspired by the work done in Borkin et al. 2005 and the Astronomical Medicine (AstroMed) project at the Harvard Initiative in Innovative Computing  $(HC)^2$ . The goal of the AstroMed project is to address, in both the fields of medical imaging and astronomy, key research challenges including imaging and accessibility of large varying kinds of data. This project takes advantage of medical imaging tools such as 3D Slicer<sup>3</sup> and OsiriX<sup>4</sup> to bring new insight to astronomical data. The primary program used for this research was 3D Slicer which was developed originally at the MIT Artificial Intelligence Laboratory and the Surgical Planning Lab at Brigham and Women's Hospital. It was designed to help surgeons in image-guided surgery, to assist in pre-surgical preparation, to be used as a diagnostic tool, and to help in the field of brain research and visualization as shown in Figure 2 (Gering 1999). 3D Slicer was first used with astronomical data in Borkin et al. 2005 to study the hierarchical structure of star forming cores and velocity structure of IC 348 in  ${}^{13}CO$  and  $C^{18}O$ , and is applied in this paper to all of Perseus.

Visualizing the velocity structure of a cloud in 3D has the advantages of being easier to understand and interpret as compared to channel maps. Traditionally, one has to look through the channel maps one by one (usually in a movie format) or use position-velocity diagrams to construct a 3D interpretation. The creation of a 3D model in essence displays all the maps at the same time by stacking them all together and drawing a 3D surface around the emission. As will be discussed in Section 3, physical phenomena like outflows are easily detectable in the form of spikes. Conventionally outflows are detected by either looking through channel maps for a blue shifted outflow lobe at a low velocity range as compared to the local standard of rest velocity (LSR), and a red shifted lobe at a higher velocity range as compared to the LSR. 3D modeling lets you see all the velocity values at the same time so blue and red shifted lobes are concurrently visible. The other way to find outflows is to individually examine known young stars in a region and observe them to see if they have an outflow. This is inefficient since not all young stars have

 <sup>2</sup> http://iic.harvard.edu

<sup>3</sup> http://www.slicer.org/

<sup>4</sup> http://homepage.mac.com/rossetantoine/osirix/

outflows. The 3D modeling used in this paper proved to be an excellent and efficient way to identify outflows, particularly over a large area such as Perseus which is 8.7 square degrees.

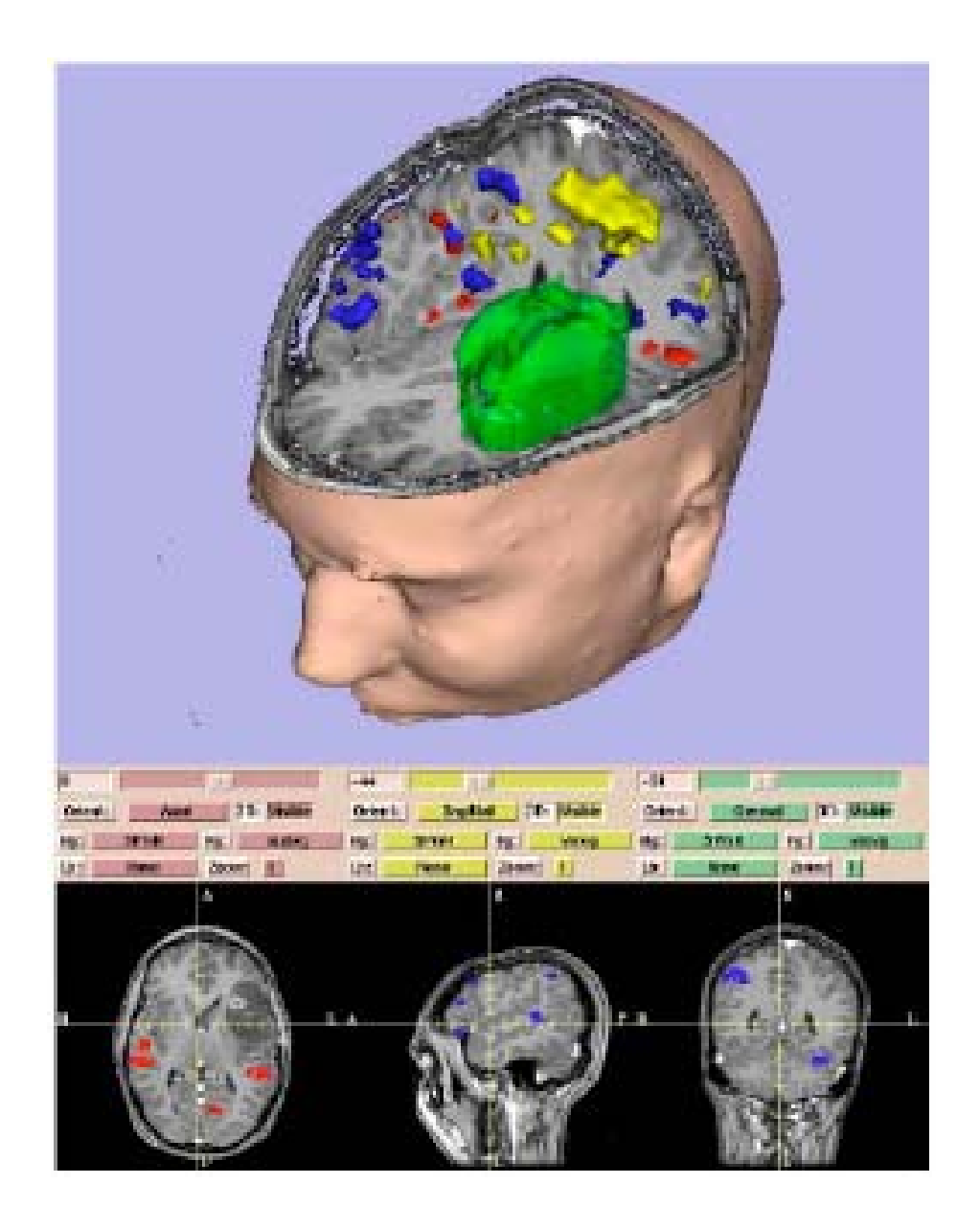

Figure 2: Screen shot of 3D Slicer displaying a tumor (green) in an MRI scan of a brain. (From Gering, et al. 1999)

#### **1.2 Background on Perseus**

Perseus is a chain of molecular clouds at a distance of 250 $\pm$ 50 pc, is about 10<sup>4</sup> M<sub>o</sub>, and encompasses a total area of about 70  $pc^2$  (Enoch, et al. 2006). It should be noted that there is a range of distance estimates from 230 pc (Cernis 1990) to 350 pc (Herbig & Jones 1983). This variation is due to the fact that there are multiple cloud components along the line of sight at different distances making a single distance estimate to Perseus difficult to determine. Perseus contains multiple young active star forming regions including IC 348 and NGC 1333, and other areas of interest including B5, B1, L1448, and L1455. There have been many surveys of the region that have found a large population of pre-main sequence stars throughout the region (Ladd et al. 1993; Aspin et al. 1994; Lada & Lada 1995; Luhman et al. 2003) but few high-mass stars. The whole Perseus region was first surveyed in  ${}^{12}CO$  by Sargent (1979). For this paper,  ${}^{12}CO$ and 13CO data collected on Perseus as part of the COMPLETE Survey is used (Ridge et al. 2006). The COMPLETE Survey chose in part to map Perseus because it is one of the regions covered in the Cores to Discs (c2d) Spitzer Legacy Project<sup>5</sup>. Perseus was observed with multiple instruments on Spitzer including IRAC and MIPS (Jørgensen et al. 2006).

### **2. Data**

The <sup>12</sup>CO and <sup>13</sup>CO molecular line map data was collected between 2002 and 2005 using the 14-meter FCRAO (Five College Radio Astronomy Observatory) telescope with the SEQUOIA 32-element focal plane array. The receiver was used with a digital correlator providing a total bandwidth of 25 MHz over 1024 channels. The  ${}^{12}CO$  J=1-0 (115.271 GHz) and the <sup>13</sup>CO J=1-0 (110.201 GHz) transitions were observed simultaneously using an on-the-fly mapping technique (OTF) (Ridge, et al. 2006). CO is a good tracer for studying molecular clouds because  ${}^{12}CO$  will show the outer part of the cloud while  ${}^{13}CO$  will show the denser regions where <sup>12</sup>CO is optically thick. Observations were made in 10 x 10 arcminute maps with an effective velocity resolution of  $0.07 \text{ km s}^{-1}$  and these were then patched together to form the entire Perseus region as shown in Figures 3 and 4. Using IDL, a series of 472 RA-DEC Perseus map slices were put together representing the velocity range of  $-5$  to 25 km s<sup>-1</sup>. Each of these map slices is a single  $0.07 \text{ km s}^{-1}$  velocity channel. The cube was then filtered by removing noisy pixels (pixels that were 3 times the average rms noise for the cube) and then smoothing the

 <sup>5</sup> http://peggysue.as.utexas.edu/SIRTF/

cube by a factor of 2 in all three dimensions (RA, DEC, and velocity).

For analysis purposes, Perseus was divided into six regions as shown in Figure 5. Due to the velocity gradient across the whole Perseus region, it was necessary to divide it into smaller regions with similar LSR velocities. This allowed for easier visualization of the 3D models since they would appear more square (discussed in section 3.1). The borders of these regions were chosen based on aesthetics and a desire to encompass specific star forming regions. The regions overlap by either 20 or 50 pixel margins to guarantee complete analysis. For each of these six regions, the data cube was converted into a series of TIFF grayscale images (one for each channel map) in order to be read into 3D Slicer.

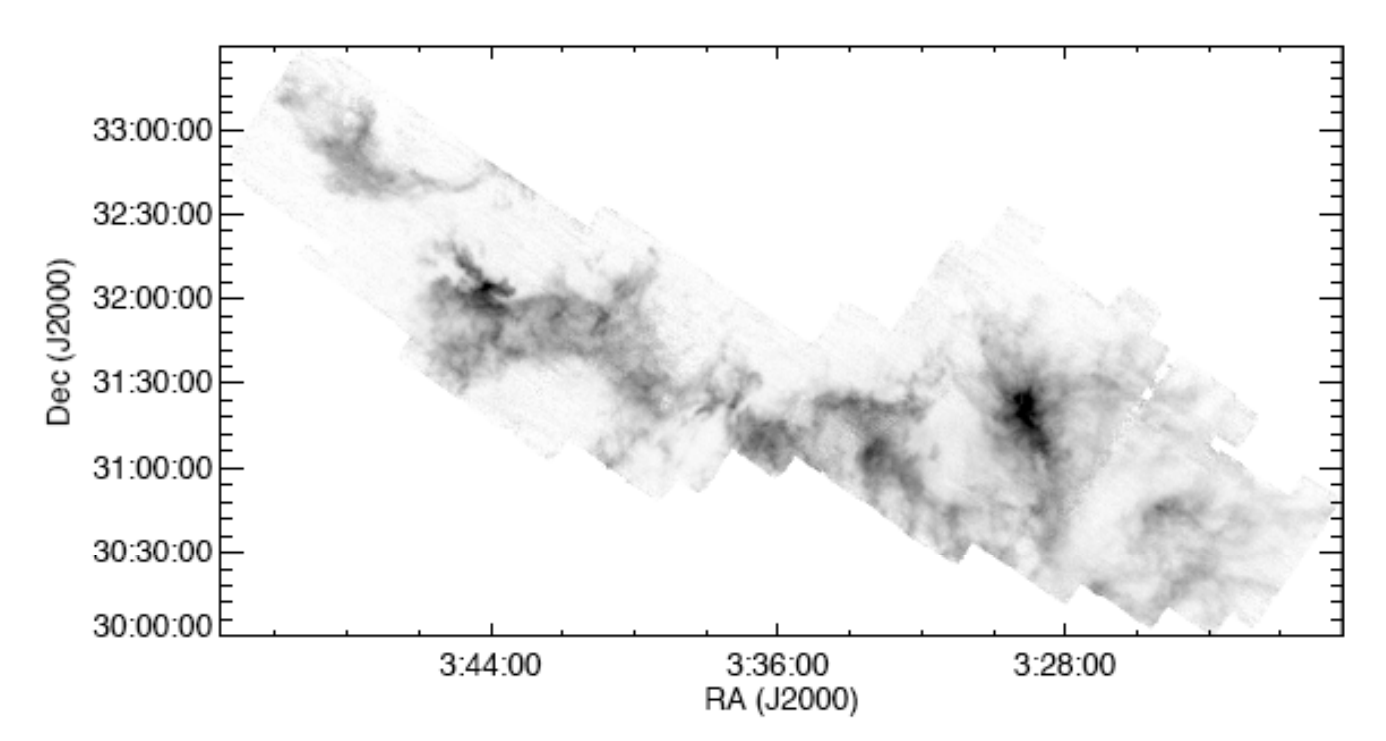

Figure 3: Integrated map of Perseus in <sup>13</sup>CO

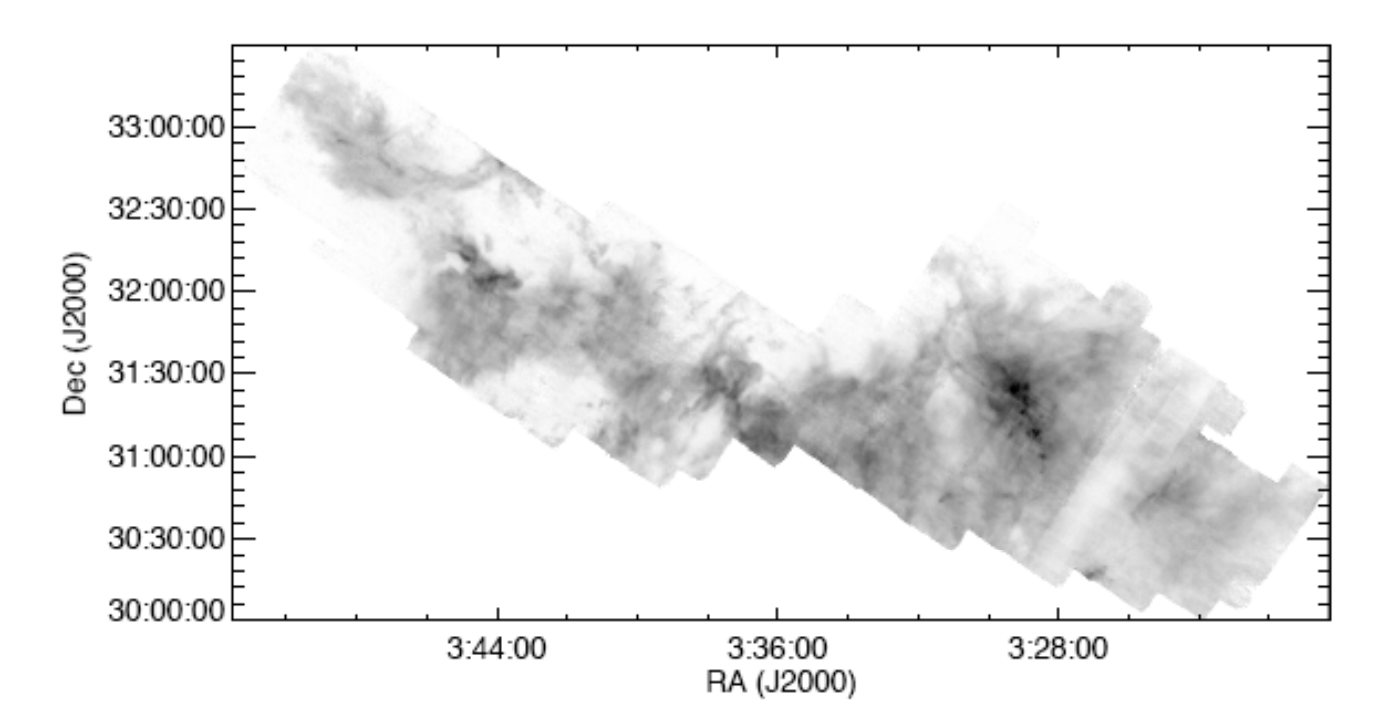

Figure 4: Integrated map of Perseus in <sup>12</sup>CO

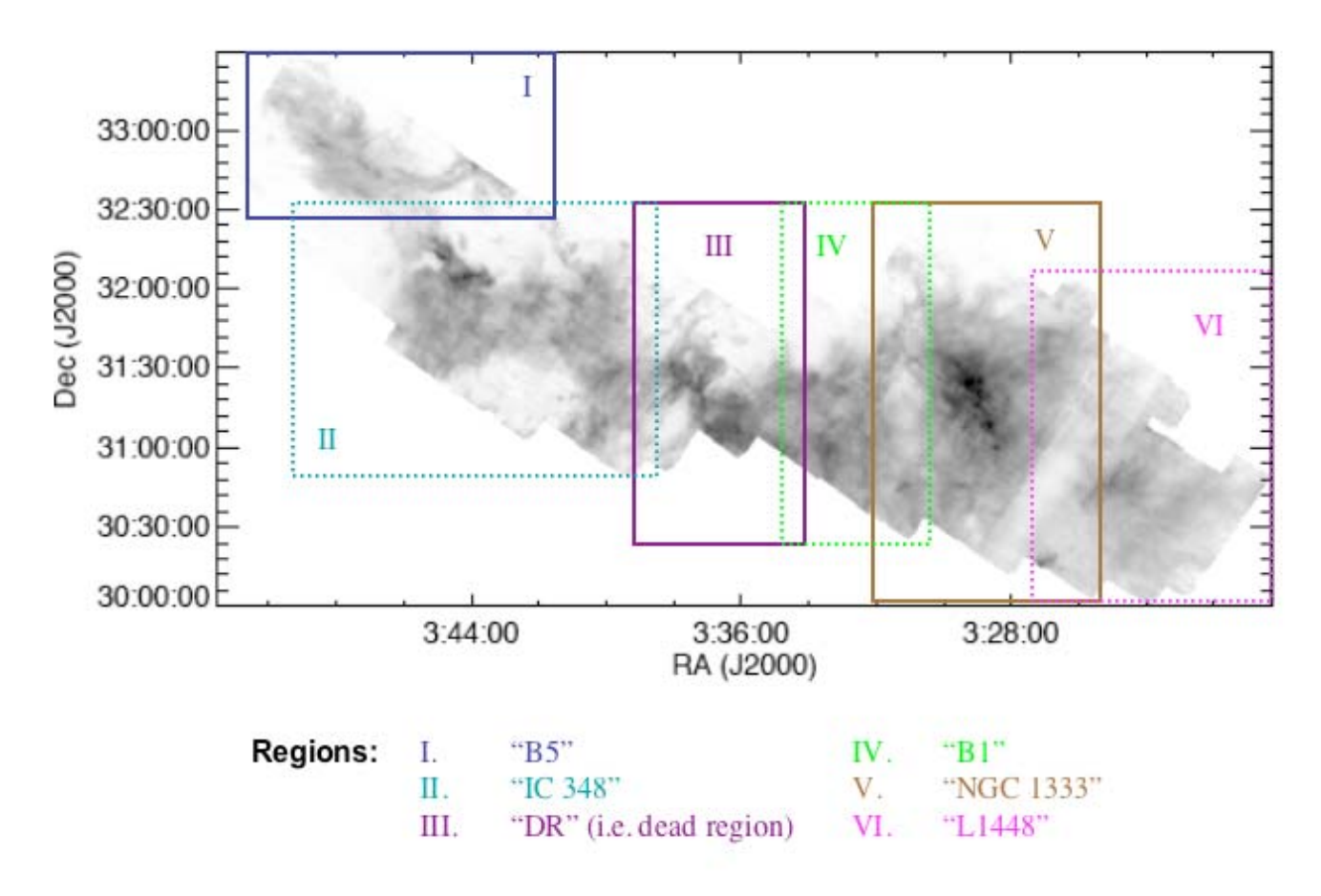

Figure 5: Perseus region boundaries overlaid on a <sup>12</sup>CO integrated map of Perseus (see Table A1 in the Appendix for the specific corner coordinates).

#### **3. Analysis**

#### **3.1 3D Slicer Models**

For each region of Perseus (see Figure 5), an isosurface (constant intensity level) model was generated in 3D Slicer. The threshold (i.e. emission intensity level) for each model was chosen to be the lowest level of emission above the rms noise level for that particular region. For the specific settings used to make each model, see Table A2 in the Appendix. Thus, in <sup>12</sup>CO this would create a 3D model representing all of the detected emission. 3D Slicer allows one to interactively manipulate the model and visualize the velocity structure of the gas. $6$  The outflowing gas in this 3D space can be identified in the forms of spikes, as shown in Figure 6, which visually stick out from the general distribution of the gas. These spikes occur since one is looking at the radial velocity component of the gas along the line of sight, thus causing the sharp spikes along the line of sight where ever there is high velocity (at least  $2\sigma$  from the peak emission) gas.

Once the 3D model had been created, the spikes can be visually marked with fiducial points (the green markers in Figure 6). The points were marked on the cube systematically by viewing the cube from every possible orientation. The ability of sliding channel maps through the cube proved to be a helpful check to make sure that the emission looked real. A total of 216 points were identified and are listed in Table A3 of the Appendix. The locations of all the high velocity points in the 3D space were recorded by 3D Slicer in an xml text file. From this file, the pixel coordinates were extracted and converted to astronomical coordinates with the WCSTools package. A list of all the high velocity points identified in 3D Slicer is in Table A3. Instead of having to go through each region and carefully examine each channel map, or randomly scroll through the spectra by hand as described in Section 1.1.2, 3D Slicer allows one to instantly see where the high velocity points are located, and then further examine them in conventional astronomical applications such as  $DS9^7$ , Aipsview<sup>8</sup>, or Karma<sup>9</sup> which are capable of understanding astronomical coordinates, displaying spectra, and more easily overlaying multiple astronomical images.<sup>10</sup>

 <sup>6</sup> For a movie demonstrating astronomy data in 3D Slicer, go to http://www.cfa.harvard.edu/COMPLETE/astromed/

 $^7$  http://hea-www.harvard.edu/RD/ds9/

<sup>8</sup> http://aips2.nrao.edu/aips++/docs/user/Aipsview/Aipsview.html

<sup>9</sup> http://www.atnf.csiro.au/computing/software/karma/

 $10$  The IIC and SPL are currently working to create a new version of 3D Slicer that will have all of these capabilities.

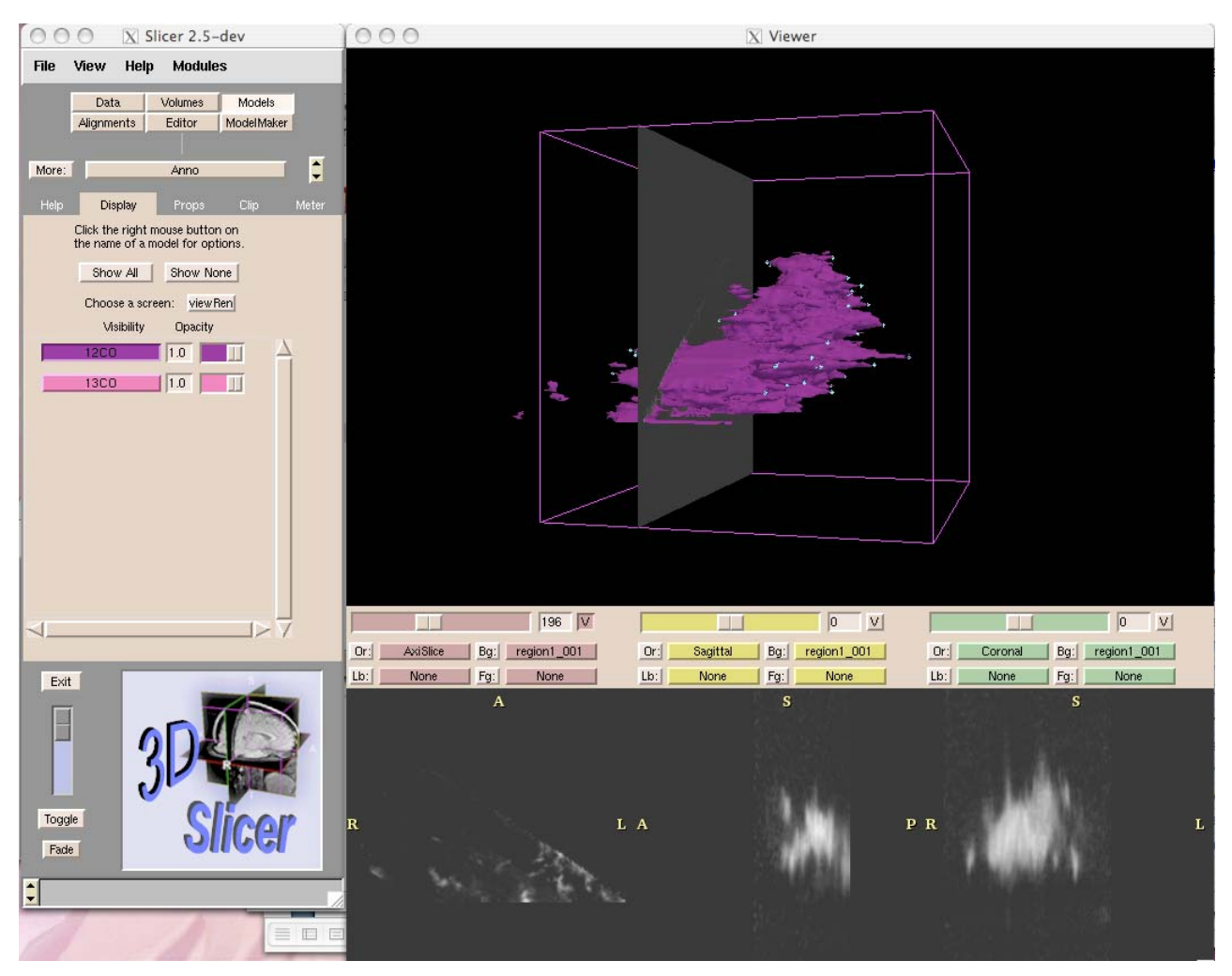

Figure 6: Screen shot of the <sup>12</sup>CO surface model for Region 1 with a channel map and fiducial points marking the high velocity peaks.

#### **3.2 Outflow Identification**

In order to determine if the specific points marked in 3D Slicer are associated with an outflow, the individual spectra for each point and their location relative to known outflow sources, IRAS sources, c2d sources, and HH objects were examined. The first step was to take the 3D Slicer points and overlay them onto the  ${}^{12}CO$  data cube in Aipsview. The points' coordinates along with the coordinates for known IRAS sources, known outflows (taken from Wu, et al. 2004), and HH objects in Perseus were put into an Aipsview overlay file as shown in Figure 7. These points and the location of c2d sources are overlaid on a Spitzer IRAC image in Figure 8. (The c2d sources included in the overlay file came from Tom Laakso's Senior Thesis.) They represent a minimal list of confirmed young sources. Also included in the overlay are the positions of potential outflows as identified with the Spectral Correlation Function (SCF) (Rosolowsky, et al. 1999; Fallscheer, et al. 2003). With the aid of this overlay file and the examination of each spectra, it can be decided whether the point is a random bad pixel, is associated with an outflow or shell, or is due to some other turbulent process.

This analysis was conducted for Regions 1, 2, and 6 (see Figure 5). These regions were chosen due to their relative simplicity compared to the others and these comprised of already well studied outflow regions. Even though each high velocity point is a coordinate for a single pixel where the marker was placed on the model in 3D Slicer, it identifies a small area of high velocity gas. In Table 1, for each point identified by 3D Slicer in these regions there is a velocity range for the gas (determined by looking at the wing of the spectrum), and any potential source associations. This list also identifies which points are associated with known outflows, are possibly associated with undocumented outflows, or are associated with expanding shells. The number of points associated with a single outflow varies. For example, the B5 outflow is identified by 6 points, L1451 by 3 points, and the individual outflows in IC 348 and NGC 1333 by 1 point each. A single point can either represent a whole lobe, or a piece of gas along a large outflow lobe. From the analysis conducted so far, aside from the very large outflows (like B5) a typical outflow is identified by 1 or 2 points. Table 2 shows the number of points per outflow for Regions 1, 2, and 6.

12

Table 1: Catalogs for Regions 1, 2, and 6. Blue highlights for known outflows, pink highlights for suspect outflows, and yellow highlighs for shell associations.

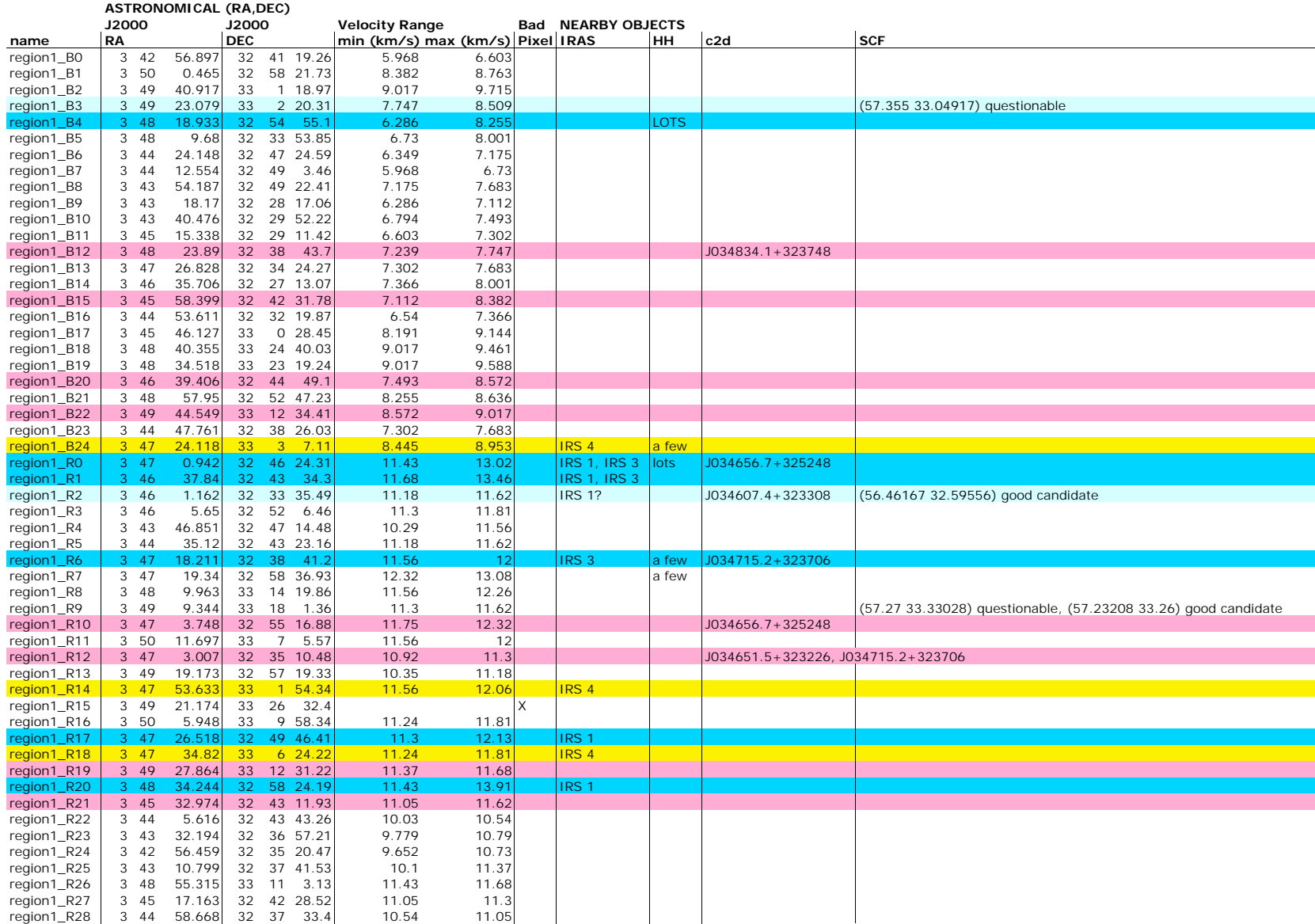

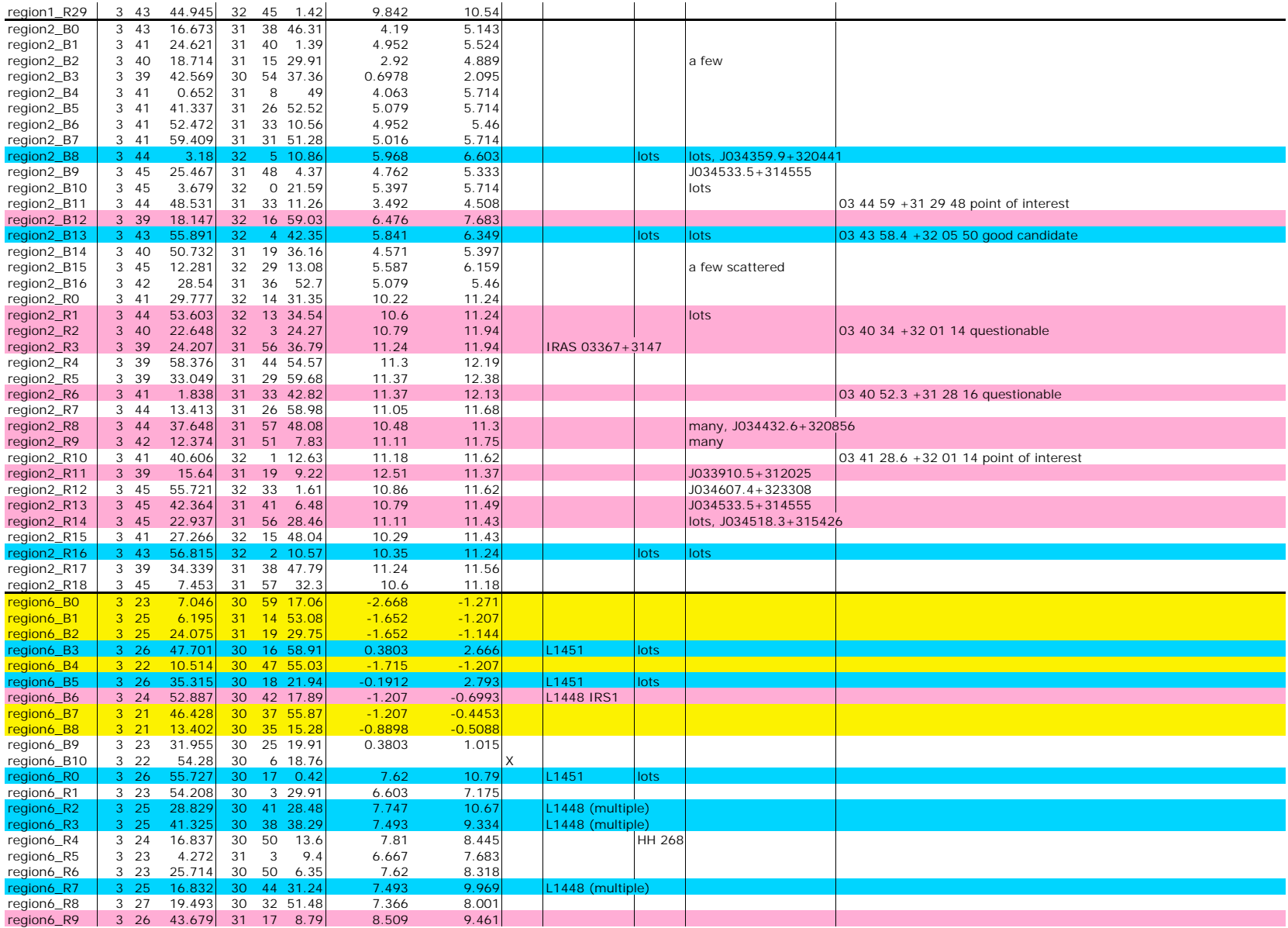

Table 2: Number of 3D Slicer points per ouflow feature or region.

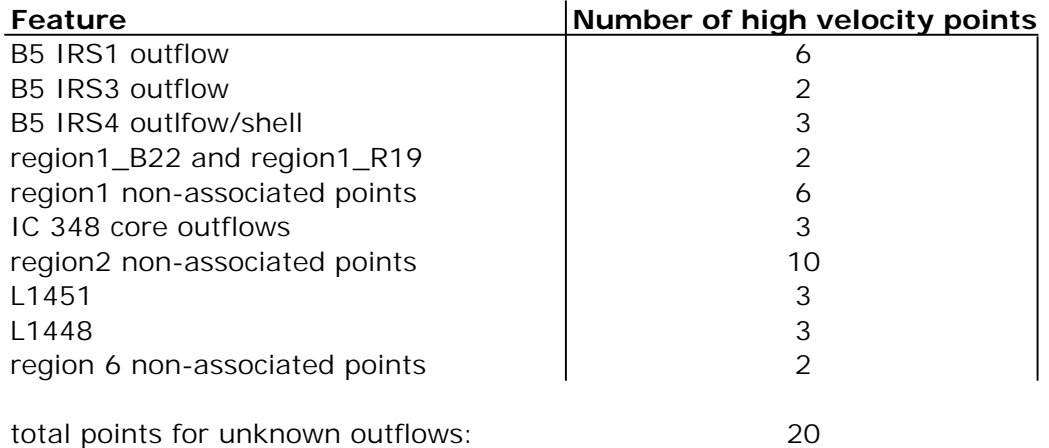

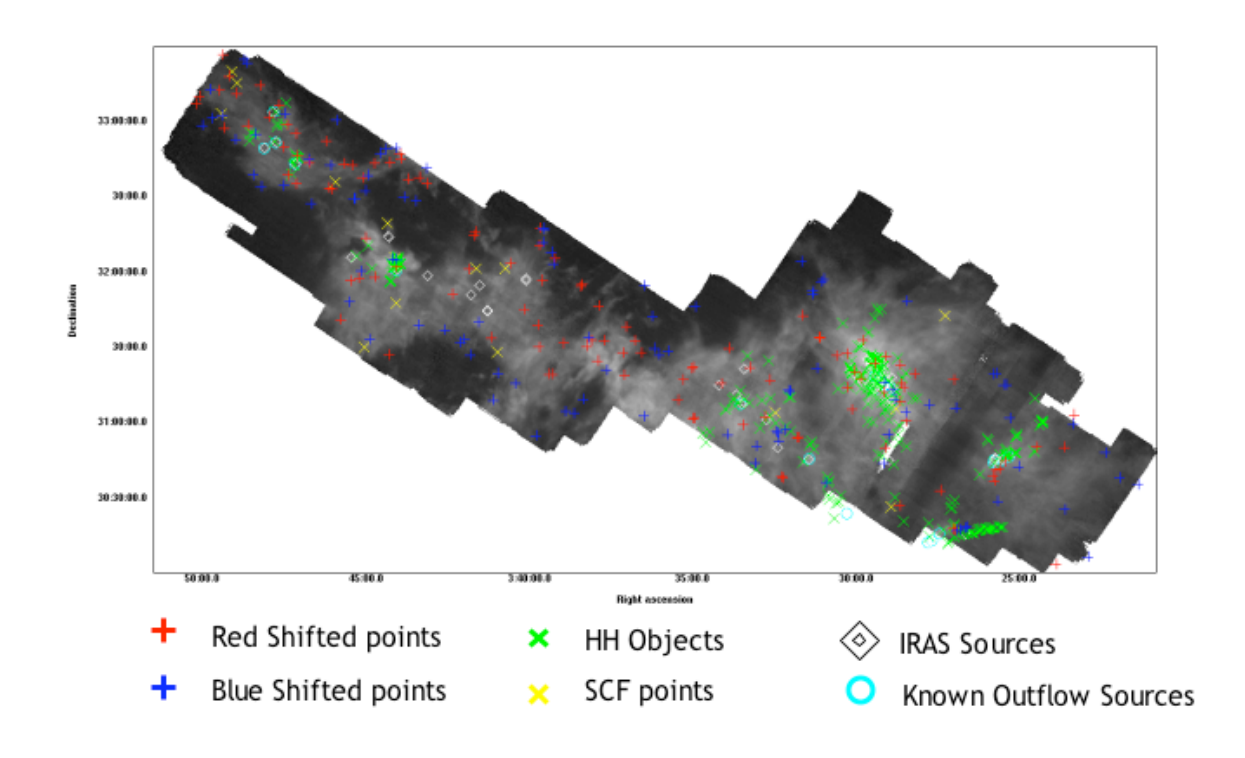

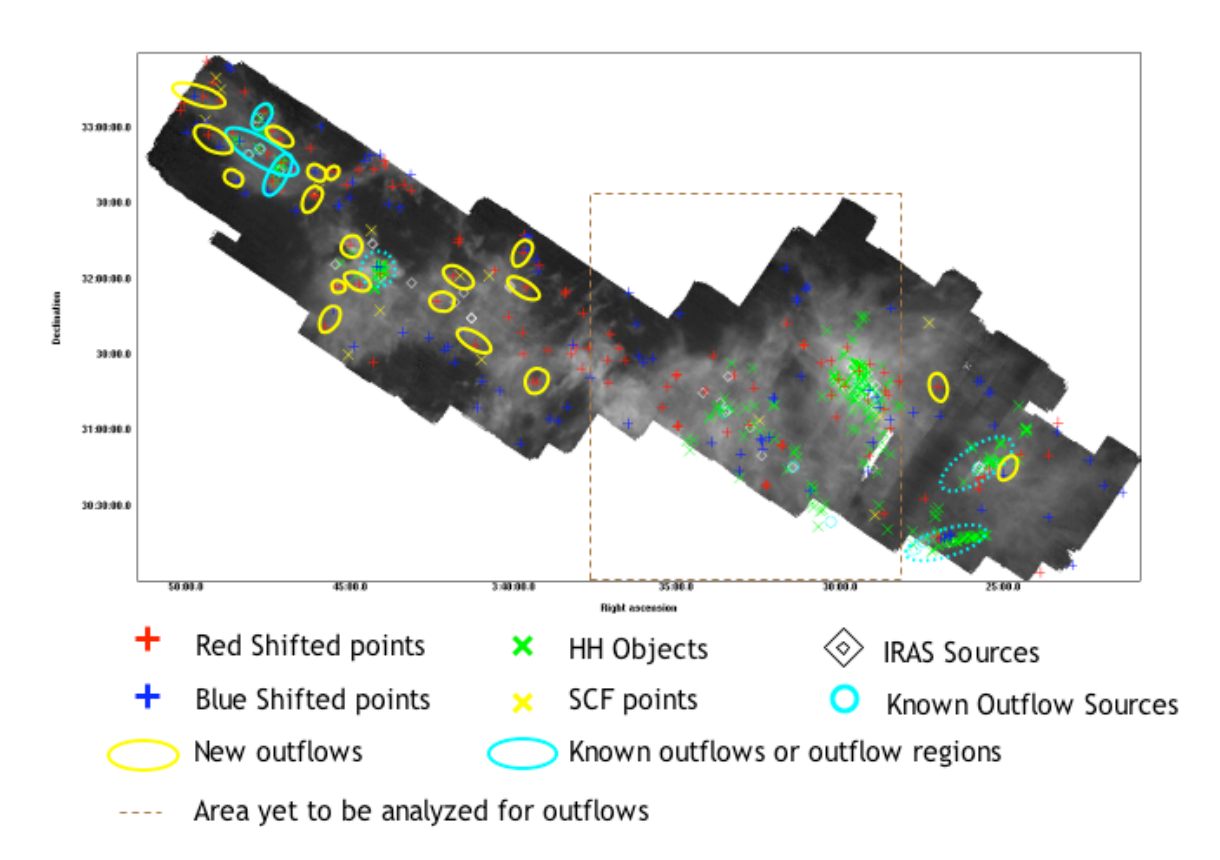

Figure 7: Top panel – integrated  ${}^{12}CO$  molecular line map with 3D Slicer velocity points, SCF identified regions, IRAS sources, and known outflow sources. Bottom panel – same as top, but with identified outflows and area yet to be analyzed for outflows.

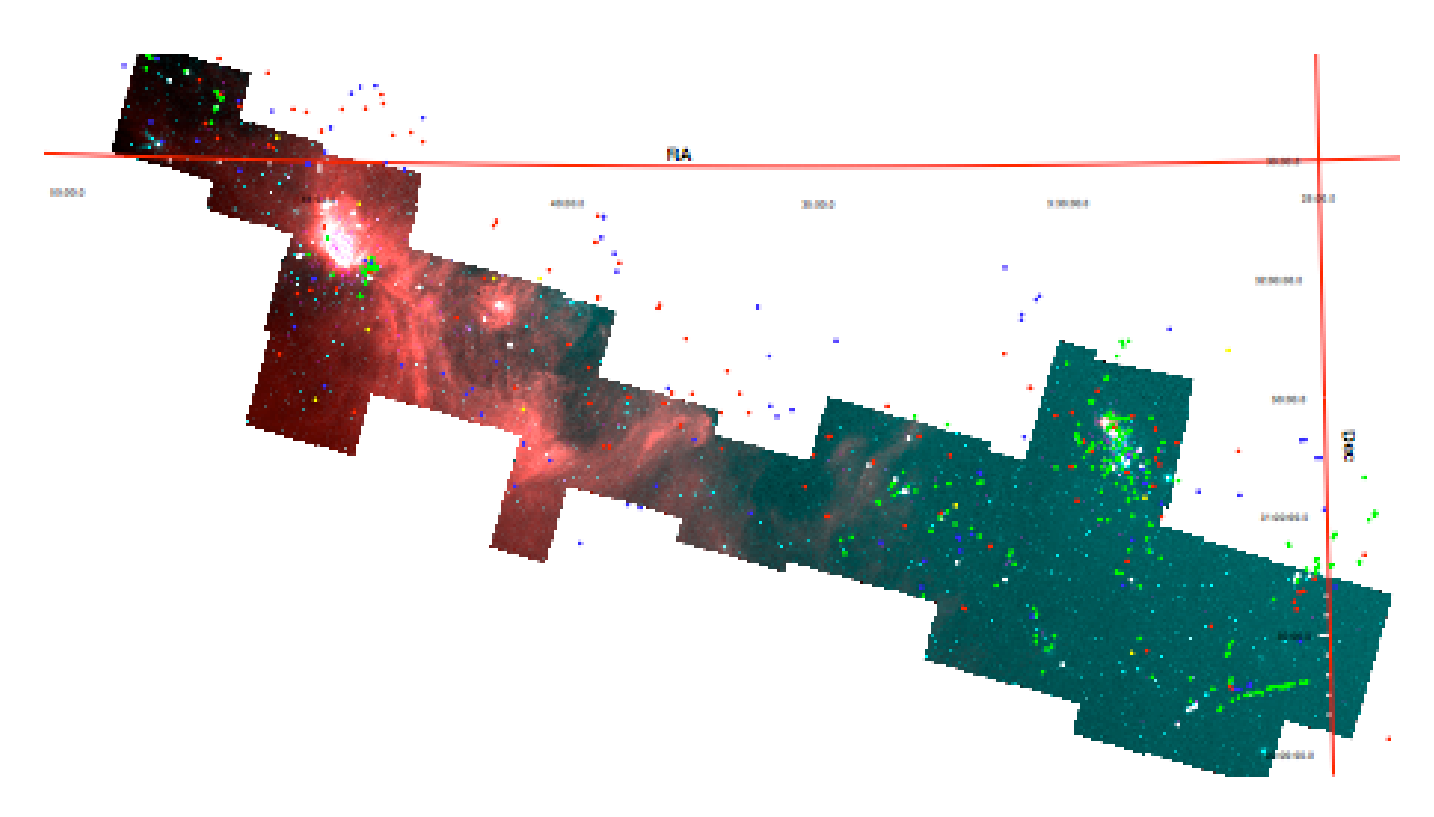

Figure 8: Overlay of points from Figure 7 and young c2d sources (pink boxes) onto a Spitzer IRAC image of Perseus. (A high resolution version of this figure can be downloaded at http://www.cfa.harvard.edu/COMPLETE/astromed/borkin\_Figure8.pdf)

#### **3.3 B5 Detailed Calculations**

For Region 1 (B5), more careful analysis was conducted in order to calculate the total mass, momentum, and kinetic energy associated with the points identified as being part of outflows. Since CO is a diatomic rotational molecule, observations of its emission allows one to make the following calculations. Assuming local thermodynamic equilibrium (LTE), one can obtain the column density:

$$
N_{\text{tot}} = \frac{3k}{\left(8\pi^3 B \mu^2\right)} \frac{\exp\left(hBJ\left(J+1\right)/kT_{\text{ex}}\right)}{J+1} \cdot \frac{T_{\text{ex}}hBJ\left(3k}{1-\exp\left(-hV/kT_{\text{ex}}\right)} \cdot \int \tau_{\text{v}} dV \tag{1}
$$

where B is the rotational constant of the molecule,  $\mu$  (CO's permanent dipole moment) is 0.112 Debye, k is the Boltzmann constant, h is the Planck constant, J is the quantum number of the angular momentum,  $\tau_{v} = \tau(v)$  which is the optical depth as a function of frequency, and  $T_{ex}$  is the excitation temperature.<sup>11</sup> This simplifies for  ${}^{12}CO$  to:

$$
N_{12_{\text{CO}}} = \frac{2.31 \times 10^{14} \left( T_{\text{ex}} + 0.92 \right)}{1 - \exp \left( -5.53 / T_{\text{ex}} \right)} \int \tau_{v_{\text{co}}} dv \tag{2}
$$

and simplifies for  ${}^{13}CO$  to:

$$
N_{13_{\text{CO}}} = \frac{2.42 \times 10^{14} \left( T_{\text{ex}} + 0.88 \right)}{1 - \exp \left( -5.29 / T_{\text{ex}} \right)} \int \tau_{v_{13_{\text{CO}}}^{13}} dv \tag{3}
$$

It is customary when observing at radio wavelengths to measure the brightness temperature  $(T_h(v))$ . The brightness temperature is useful because in the Rayleigh-Jeans regime this is proportional to the thermodynamic temperature of a black body:

$$
T_b(v) = \left(J_v(T_{ex}) - J_v(T_{bg})\right)\left(1 - \exp(-\tau_v)\right)
$$
\n(4)

where:

$$
J_{v}(T_{ex}) = \frac{hv/k}{\exp(hv/kT_{ex}) - 1} \quad \text{and} \quad J_{v}(T_{bg}) = \frac{hv/k}{\exp(hv/kT_{bg}) - 1}
$$
(5)

and  $T_{bg} \sim 2.7$  K (the temperature of the microwave background). Assuming that the excitation temperature is the same for  ${}^{12}CO$  and  ${}^{13}CO$ , then:

<sup>&</sup>lt;sup>11</sup> Equations in the following discussion come from or are based equations in Rohlfs & Wilson "Tools of Radio" Astronomy" and Bourke, et. al 1997

$$
\frac{T_{b^{12}CO}}{T_{b^{13}CO}} \sim \frac{1 - \exp(-a\tau_{13})}{1 - \exp(\tau_{13})}
$$
(6)

assuming an isotopic abundance ratio of  ${}^{12}CO$  $\frac{13}{13}$ CO ~ 62. This equation can be solved for  $\tau_{13}$ 

numerically and then substituted back into equation (3). To obtain  $N_{12}$  in areas where there is no significant contribution from the  ${}^{13}CO$  gas, the  ${}^{12}CO$  gas can be approximated as optically thin  $(\tau_{\rm v} \ll 1):$ 

$$
\tau_{\rm v} = \frac{T_{\rm b}^{12} \rm{CO}}{J_{\rm v} (T_{\rm ex}) - J_{\rm v} (T_{\rm bg})}
$$
(7)

This expression can then be substituted into the equation (2).

To find the excitation temperature  $(T_{ex})$ , we can make the approximation that at the <sup>12</sup>CO line center, the gas is optically thick ( $\tau_{v}$  >> 1) thus,

$$
T_{b} = J_{v} \left( T_{ex} \right) - J_{v} \left( T_{bg} \right) \tag{8}
$$

and solving this for  $T_{ex}$ :

$$
T_{ex} = \frac{hv/k}{\ln\left(1 + \left(\left(hv/k\right)/\left(T_b + J_v\left(T_{bg}\right)\right)\right)\right)}
$$
(9)

To calculate the mass of the gas, the ratio of the column densities of  $^{12}CO$  to  $^{13}CO$  is used:

$$
N_{H_2} = N_{CO} X \tag{10}
$$

where X is the abundance ratio<sup>12</sup>  ${}^{12}CO$  $H<sub>2</sub>$  $\sim 10^{-4}$ . The mass per velocity channel is:

$$
Mass(v) = N(v)(observed area)(mean molecular mass)
$$
 (11)

With the mass, the momentum can be calculated as follows:

$$
P(v) = M(v)v
$$
 (12)

where v is the velocity. Thus the kinetic energy is:

<sup>&</sup>lt;sup>12</sup> Abundance ratios taken from Rohlfs & Wilson "Tools of Radio Astronomy"

$$
KE(v) = \frac{1}{2}M(v)v^2
$$
 (13)

These equations will be used in Section 4.2 to determine the kinematic properties of the B5 region.

#### **4. Results**

#### **4.1 Features of the Perseus Star forming Region**

#### **4.1.1 Shells**

One type of velocity feature that is easily identifiable in RA-DEC-Velocity space is an expanding shell. Figure 9 gives some examples of what the spectra of a shell theoretically and actually look like. The velocity of gas in a shell is directly correlated with its spatial position, so a shell appears as it would if it were in three spatial dimensions. However, since the gas is usually optically thin in these shells, usually only a ring is visible around the edge since there is more gas along the line of sight. When examining Perseus in 3D Slicer or other 3D programs (such as OsiriX), one sees many "holes" in both  ${}^{12}CO$  and  ${}^{13}CO$ . Most of these do not appear to be shells since their spectra do not show any velocity signature, and they are not perfectly spherical. One specific region where this is visible is in NGC 1333 as shown if Figure 10. One theory described in Quillen et al. 2005 suggests that these were created by outflows which do not exist anymore. These holes could possibly be due to random gas motions, or possibly due in part to optical depth effects. The fact that these holes appear in the gas structure across all of Perseus is an area for further investigation.

Shells of varying sizes are visible in Perseus. One shell is located around B5 IRS4 (IRAS 03446+3254) in Region 1. This shell is marked in Figure 11 on both  ${}^{12}CO$  and  ${}^{13}CO$  integrated maps. This shell was first identified by Goldsmith et al. 1986. Around the shell's edge three points were visible in 3D Slicer – one blue shifted and two red shifted. They line up exactly on the edge of the shell, but it is also the case that the two red shifted points are in line with both IRS4 and HH 845. According to Wu et al. 2004, there is an outflow located within this shell. This would make sense due to the strong spikes visible with it in the <sup>12</sup>CO isosurface model, and the atypical spectrum (see Figure 9).

Another possible shell is visible spanning across Regions 5 and 6. This feature is visible in  ${}^{12}CO$  and  ${}^{13}CO$ , and is best visualized in OsiriX as shown in Figure 12. This emission originally appeared to be a separate cloud along the same line of sight, however in this 3D representation the emission appears to be continuously connected. Possible phenomena that could cause a shell this large might be a supernova, or radiation wind from a star cluster.

21

![](_page_21_Figure_0.jpeg)

Figure 9: The top panel represents an idealized spectrum of an expanding shell. The two lower panels are integrated 12CO spectra of two shells found in Perseus (middle – large shell spanning Regions 5 and 6, bottom – B5 IRS 4). The bottom spectrum is not like the model spectrum because it has a red wing due to an outflow within the shell and is broad due surrounded by other emission.

![](_page_22_Figure_0.jpeg)

Figure 10: 3D contour models created in 3D Slicer of NGC 1333 in 13CO.

![](_page_23_Figure_0.jpeg)

Figure 11: The top panel is a  ${}^{12}CO$  integrated map of Region 1 (B5) with the IRS4 shell marked in yellow and the B5 outflow (including the proposed two new extensions) marked in teal. The bottom panel is a 13CO integrated map of Region 1 (B5) with the IRS4 shell marked in yellow.

![](_page_24_Picture_0.jpeg)

Figure 12: A Velocity-DEC view of the entire Perseus region in <sup>13</sup>CO as displayed in OsiriX. For more views of Perseus as displayed in OsiriX, see the Appendix.

## **4.1.2 Turbulence and Other Velocity Phenomena**

Most of the topology of the isosurface models produced is determined by the kinematics and turbulence of the gas. There are many distinct velocity features visible in the 3D space that are not spikes from outflows or shells, but rather large blobs of high velocity gas or large clouds of gas at different velocities. One example of a high velocity blob of gas is visible in the B5 region as shown in Figure 13. This gas is highly red shifted, and not associated with any shell or outflow in the region. The cause of these phenomena is currently unexplained. Some examples of multiple clouds along the line of sight causing unusual velocity structure in the 3D models can be seen near B1, and some sample spectra are shown in Figure 14. These clouds are detectable in the spectra, but their distinct location in velocity space is dramatic in the OsiriX and 3D Slicer visualizations.

![](_page_25_Figure_0.jpeg)

Figure 13: Velocity-DEC view of Region 1 3D Slicer model in <sup>12</sup>CO. The spike from the B5 outflow is marked, and a blob of highly red shifted gas is marked.

![](_page_26_Figure_0.jpeg)

Figure 14: The top panel represents an idealized spectrum of a standard distribution of molecular gas. The two lower panels are integrated <sup>12</sup>CO spectra of points (located in Region 3 of Perseus) with no known associated velocity mechanism.

#### **4.1.3 Outflows**

The primary features focused on for this paper are the outflows in Perseus. As discussed in Section 3, the outflows appear in the form of sharp spikes when modeled in RA-DEC-Velocity space. Some sample spectra from known outflows are shown in Figure 15. Some of the outflow spectra are very clear and easy to identify such as the B5 outflow (middle panel), while others are buried within other emission and are less obvious (lower panel). When looking across all of Perseus, although the highest concentrations of outflows are in the known star forming regions such as IC 348 and NGC 1333, one can see outflows sticking out the entire length of the cloud. Worth noting is that the catalog of velocity points and outflows generated for this paper are most likely an underestimate of the true total number of outflows due to the resolution of the CO maps. Since the size of outflows in Perseus range greatly (from 0.1 to 5 pc), if the outflow is too small or weak, is located in a dense cluster of other outflows, or all of its emission is at the same velocity as the ambient gas, then it is hard to distinguish between the individual outflows on this scale. In order to better catalog the denser star forming regions, higher resolution data and separate models need to be generated to identify the smaller outflows. The technique used for identifying outflows in this research was optimized for being efficient at finding outflows across a large region which it proved to do very well.

![](_page_28_Figure_0.jpeg)

Figure 15: The top panel represents an idealized spectrum for the red shifted lobe of an outflow. The two lower panels are integrated <sup>12</sup>CO spectra of two actual red shifted outflow lobes found in Perseus (middle – B5, bottom – L1448).

#### **4.2 B5 Detailed Study**

The B5 region of Perseus was chosen for more detailed analysis because it is a very diverse region with lots of outflows, a shell, and interesting turbulent features, but is also simpler than the other regions of Perseus to understand due to the lack of multiple clouds along the line of sight. The dominant features of the region are the B5 outflow and the shell around IRS 4 as shown in Figure 11. The B5 outflow was well marked by the points from 3D Slicer (6 points), including two knots of gas (one point for each) which appear to be part of the outflow but previously unassociated with it (see Figure 11). This is not only visually evident since they line up with the outflow, but their spectra display strong red or blue wings. The other main feature of the region is IRS 4 which has a shell around it and an outflow as discussed in Section 4.1.1. There are 4 blue shifted and 4 red shifted points identified with 3D Slicer that may be associated with uncataloged outflows in this region. For each of these points and the points identified as being associated with known outflows, the mass, momentum, and kinetic energy was calculated as discussed in Section 3.3 for each area of gas for its specific velocity range (see Table 3 and Tables A5, A6, and A7 in the Appendix).

To determine the amount of high velocity gas in the region, the spectra for all of Region 1 were summed up and then was compared to a Gaussian fit as shown in Figure 16. A Gaussian fit was used because it is a good fit for a standard distribution of gas in a molecular cloud, and the cloud will have some high velocity components of gas so the wings on the Gaussian make physical sense (Falgarone & Phillips 1990; Schneider, et al. 1996). When determining what percent of the high velocity gas is contained in outflows, only the red wing of the spectrum was analyzed due to absorption features in the blue wing. This is because the OFF position for the survey was not emission free, so when looking at spectra in which there is low or no blue emission there will be a dip in the spectrum. This is visible in Figure 16. The spectra of blue shifted outflowing gas however will not display this absorption feature as well due to the high value of the blue emission. Thus calculations for the blue shifted velocity gas mass would be underestimates the amount of blue shifted  ${}^{12}CO$  mass. This can be corrected in the future by extracting the spectrum for the OFF position from the raw OTF files, and then adding it to all the spectra in the map.

It appears that not all of the high velocity mass in the region is due to outflows. This is evident in Figure 16 in which the spectrum of the summation of all the spectra in the region are

30

![](_page_30_Picture_80.jpeg)

Table 3: Kinematic statistics calculated for each point using Table A4 velocity ranges.

plotted with the spectra representing the summation of the spectra for all the outflows in the region and just the previously identified outflows. The Gaussian was fitted to only the red shifted half and to the top 90% of the Region 1 summation spectra so as not to take the high velocity gas due to outflows and not normal turbulent processes into account. When calculating the red shifted high velocity mass, a velocity range of 11.9 to 13.3 km  $s^{-1}$  was used since 11.9 km  $s<sup>-1</sup>$  is where the Gaussian drops below the summed spectra for Region 1, and 13.3 km  $s<sup>-1</sup>$  is where the summed spectra for Region 1 dips below the Gaussian (drops into the baseline noise). This range is visible in Figure 17 which is a close-up of the red wing from Figure 16. The mass ratio for the outflowing gas was calculated from  $12.68$  to  $13.3$  km s<sup>-1</sup>, and the mass ratio for previously detected outflows was calculated from 12.83 to 13.3 km  $s<sup>-1</sup>$ . The high velocity gas associated with outflows account for about 10% and previously detected outflows account for about 6% of all the high velocity gas in the region. This number is consistent with estimates of 7-10% calculated for individual outflows and the gas in its immediate vicinity (Arce 2001). This implies that not all of the high velocity gas in the region is produced by detected outflows.

The mass ratio was also calculated for a subset of Region 1 to see if excess emission, low level noise, or other velocity gradients were affecting the percentages. A portion of Region 1 was used that does not include the area from  $RA = 3:45:0.336$  to 3:41:0.523. This did not affect the percentages with the outflow mass still accounting for 10% of all the highly red shifted gas. All of these mass ratio estimates are underestimated because there is some high velocity gas from outflows past  $13.3 \text{ km s}^{-1}$ . However this mass was not included since the summation spectra for the whole region is only reliable up to  $13.3 \text{ km s}^{-1}$ . The missing high velocity mass may be in the form of undetected outflows that are either too small or too weak to be detected. There also may be extinct or episodic outflows that produced high velocity gas in the past but are now dormant or dead. Another possible source of this high velocity gas is in the form of highly turbulent gas, or high velocity blobs of gas like the one discussed in Section 4.1.2. The source of this high velocity gas is an important are for further investigation since it has implications for the distribution of gas velocities, the density of star formation, and the effects that outflows have on the molecular cloud even after the source has stopped producing outflowing gas.

![](_page_32_Figure_0.jpeg)

Figure 16: Summation of all the <sup>12</sup>CO spectra in Region 1 of Perseus (blue), the summation of all the spectra associated with the outflows in region 1 (pink), and the summation of all the spectra associated with only the previously identified outflows (green). A Gaussian fit to the top 90% of the red shifted half of the blue line is the dashed line.

![](_page_33_Figure_0.jpeg)

Figure 17: Plot focused on the red wings of the spectra in Figure 16. Summation of all the  ${}^{12}CO$ spectra in Region 1 of Perseus (blue), the summation of all the spectra associated with the outflows in Region 1 (red), and the summation of all the spectra associated with only the previously identified outflows (green). The high velocity gas is the emission above the Gaussian.

#### **5. Conclusion**

A survey of all the high velocity features was conducted for Perseus using  ${}^{12}CO$  and  ${}^{13}CO$ molecular line maps from the COMPLETE Survey. 3D isosurface models created in 3D Slicer were used to detect high velocity gas from outflows in RA-DEC-Velocity space. Red and blue shifted points were cataloged for all six regions of Perseus, and three regions were further examined to determine which of the identified points were from outflows. In these three regions, one new shell was identified and 22 points associated with new outflows. One region, B5, was carefully studied and the mass, momentum, and kinetic energy was determined for each identified piece of gas that was associated with an outflow. The total amount of high velocity gas from outflows accounted for about 10% of all the high velocity gas in the region. The source of the remaining high velocity gas is yet to be determined.

Future work on this subject should include the full analysis, as done for Region 1 in this paper, for all the regions of Perseus. Also comparing the amount of mass contained in the high velocity points not identified as being from an outflow or shell would be enlightening as to whether this would account for some of the high velocity gas for the whole region. The necessary steps should also be taken to fix the error created by having an OFF position with blue shifted emission. Once this is corrected, more accurate mass estimates can be generated. Further investigation of this gas mass ratio will be valuable in understanding the outflow phase of a young star, how outflows affect the surrounding cloud, and the causes of velocity distribution of molecular clouds.

I would like to thank Alyssa Goodman as my thesis advisor, my academic advisor, and most importantly as a mentor. Alyssa's vision to merge visualization, astronomy, and medical imaging was the inspiration for this research. I would like to thank Héctor Arce for all his time and assistance which was invaluable to this research, and to Naomi Ridge who was always there with helpful guidance. Thanks to Michael Halle for being the bridge to the world of medical imaging and for his help on this research, to Erik Rosolowsky, David Wilner, and the entire COMPLETE team for all their input and feedback, and to Tom Laakso for the use of his data and for his collaboration.

35

#### **References**

Arce, Héctor, Ph.D. Thesis, Harvard University, 2001.

Aspin, C., Sandell, G., & Russell, A. P. G. 1994, A&AS, 106, 165

- Borkin, Michelle A., Ridge, Naomi A., Goodman, Alyssa A., & Halle, Michael 2005, astroph/0506604
- Bourke, Tyler L., Garay, Guido, Lehtinen, Kimmo K., Koehnenkamp, Ive, Launhardt, Ralf, Nyman, Lars-A., May, Jorge, Robinson, Garry, & Hyland, A. R. 1997, ApJ, 476, 781
- Cernis, K. 1990, Ap&SS. 166, 315
- Enoch, Melissa L., Young, Kaisa E., Glenn, Jason, Evans, Neal J., II, Golwala, Sunil, Sargent, Anneila I., Harvey, Paul, Aguirre, James, Goldin, Alexey, Haig, Douglas, Huard, Tracy L., Lange, Andrew, Laurent, Glenn, Maloney, Philip, Mauskopf, Philip, Rossinot, Philippe, & Sayers, Jack 2006, 638, 293

Falgarone, E. & Phillips, T. G. 1990, ApJ, 359, 344

Fallscheer, C., Borkin, M., Ridge, N., Schnee, S., & Goodman, A. 2003, AAS, 203, #77.02

Gering, D., Master's Thesis, Massachusetts Institute of Technology, 1999.

Gering, D., Nabavi, A., Kikinis, R., Eric, W., Grimson, L., Hata, N., Everett, P., Jolesz, F., & Wells III, W. "An Integrated Visualization System for Surgical Planning and Guidance using Image Fusion and Interventional Imaging." Medical Image Computing and Computer-Assisted Intervention (MICCAI), Cambridge England, 1999.

Goldsmith, P. F., Langer, W. D., & Wilson, R. W. 1986, ApJ, 303, 11

Herbig, G. H. & Jones, B. F. 1983, AJ, 88, 1040

Jorgensen, Jes K., Harvey, Paul M., Evans, Neal J., II, Huard, Tracy L., Allen, Lori E., Porras, Alicia, Blake, Geoffrey A., Bourke, Tyler L., Chapman, Nicholas, Cieza, Lucas, Koerner, David W., Lai, Shih-Ping, Mundy, Lee G., Myers, Philip C., Padgett, Deborah L., Rebull, Luisa, Sargent, Anneila I., Spiesman, William, Stapelfeldt, Karl R., van Dishoeck, Ewine F., Wahhaj, Zahed, & Young, Kaisa E. 2006, astro-ph/0603547

Lada, Elizabeth A. & Lada, Charles J. 1995, AJ, 109, 1682

Ladd, E. F., Lada, E. A., & Myers, P. C. 1993, ApJ, 410, 168

Luhman, K. L., Stauffer, John R., Muench, A. A., Rieke, G. H., Lada, E. A., Bouvier, J., & Lada, C. J. 2003, ApJ, 593, 1093

Margulis, M. & Lada, C. J. 1985, ApJ, 299, 925

- Quillen, Alice C., Thorndike, Stephen L., Cunningham, Andy, Frank, Adam, Gutermuth, Robert A., Blackman, Eric G., Pipher, Judith L., & Ridge, Naomi 2005, ApJ, 632, 941
- Ridge, Naomi A., Di Francesco, James, Kirk, Helen, Li, Di, Goodman, Alyssa A., Alves, João F., Arce, Héctor G., Borkin, Michelle A., Caselli, Paola, Foster, Jonathan B., Heyer, Mark H., Johnstone, Doug, Kosslyn, David A., Lombardi, Marco, Pineda, Jaime E., Schnee, Scott L., Tafalla, Mario 2006, astro-ph/0602542
- Rohlfs, K., & Wilson, T. L. 1996, Tools of Radio Astronomy (Berlin: Springer)
- Rosolowsky, Erik W., Goodman, Alyssa A., Wilner, David J., & Williams, Jonathan P. 1999, ApJ, 524, 887
- Sargent, A. I. 1979, ApJ, 233, 163
- Schneider, N., Stutzki, J., Winnewisser, G., & Blitz, L. 1996, ApJ, 468, 119
- Wu, Y., Wei, Y., Zhao, M., Shi, Y., Yu, W., Qin, S., & Huang, M. 2004, A&A, 426, 503

# **Appendix**

![](_page_37_Picture_1.jpeg)

![](_page_37_Figure_2.jpeg)

![](_page_37_Picture_3.jpeg)

Figure A2: Velocity-DEC view of Perseus in <sup>12</sup>CO in OsiriX.

![](_page_38_Picture_0.jpeg)

Figure A3: RA-Velocity view of Perseus in <sup>12</sup>CO in OsiriX.

![](_page_38_Picture_2.jpeg)

Figure A4: RA-DEC view of Perseus in 13CO in OsiriX.

![](_page_39_Picture_0.jpeg)

Figure A5: RA-Velocity view of Perseus in <sup>13</sup>CO in OsiriX.

![](_page_39_Picture_2.jpeg)

Figure A6: RA-DEC view of Region 1 with <sup>13</sup>CO in pink and <sup>12</sup>CO in light purple.

![](_page_40_Picture_0.jpeg)

Figure A7: Velocity-DEC view of Region 1 with <sup>13</sup>CO in pink and <sup>12</sup>CO in light purple.

| <b>Corner Locations</b> |          |            |      |     |
|-------------------------|----------|------------|------|-----|
| Region                  | RA       | <b>DEC</b> | X    | Υ   |
| 1                       | 57.88216 | 33.49      | 1    | 547 |
| 1                       | 55.26986 | 33.49      | 342  | 547 |
| 1                       | 55.29838 | 32.42944   | 342  | 381 |
| 1                       | 57.87951 | 32.42944   | 1    | 381 |
| $\overline{2}$          | 57.34164 | 32.55722   | 72   | 401 |
| $\overline{2}$          | 54.6583  | 32.55722   | 426  | 401 |
| $\overline{2}$          | 54.71496 | 30.7875    | 426  | 124 |
| $\overline{2}$          | 57.34765 | 30.7875    | 72   | 124 |
| 3                       | 54.8099  | 32.55722   | 406  | 401 |
| 3                       | 53.52887 | 32.55722   | 575  | 401 |
| 3                       | 53.62233 | 30.41694   | 575  | 66  |
| 3                       | 54.87438 | 30.41694   | 406  | 66  |
| 4                       | 53.68047 | 32.55722   | 555  | 401 |
| 4                       | 52.58136 | 32.55722   | 700  | 401 |
| 4                       | 52.69625 | 30.41694   | 700  | 66  |
| 4                       | 53.7705  | 30.41694   | 555  | 66  |
| 5                       | 53.03616 | 32.55722   | 640  | 401 |
| 5                       | 51.24727 | 32.55722   | 876  | 401 |
| 5                       | 51.41874 | 30.00167   | 876  | 1   |
| 5                       | 53.1598  | 30.00167   | 640  | 1   |
| 6                       | 51.73268 | 32.09083   | 816  | 328 |
| 6                       | 50.04347 | 32.09083   | 1040 | 328 |
| 6                       | 50.20885 | 30.00167   | 1040 | 1   |
| 6                       | 51.86138 | 30.00167   | 816  | 1   |

Table A1: Region corner locations in astronomical and pixel coordinates.

Table A2: 3D Slicer model making settings.

![](_page_41_Picture_120.jpeg)

Table A3: List of all the high velocity points identified in 3D Slicer.

# **MASTER LIST OF SLICER GENERATED POINTS**

![](_page_42_Picture_141.jpeg)

![](_page_43_Picture_142.jpeg)

![](_page_44_Picture_142.jpeg)

![](_page_45_Picture_142.jpeg)

![](_page_46_Picture_121.jpeg)

![](_page_47_Picture_337.jpeg)

# Table A4: Region 1 points associated with known outflows (blue highlight), unknown outflows (white), or shell (yellow).

![](_page_48_Picture_71.jpeg)

Table A5: 13CO statistics for Region 1 outflow points.

## Table A6: 12CO statistics for Region 1 outflow points.

![](_page_49_Picture_595.jpeg)

# Table A7: 13CO statistics for Region 1 outflow points.

![](_page_50_Picture_467.jpeg)